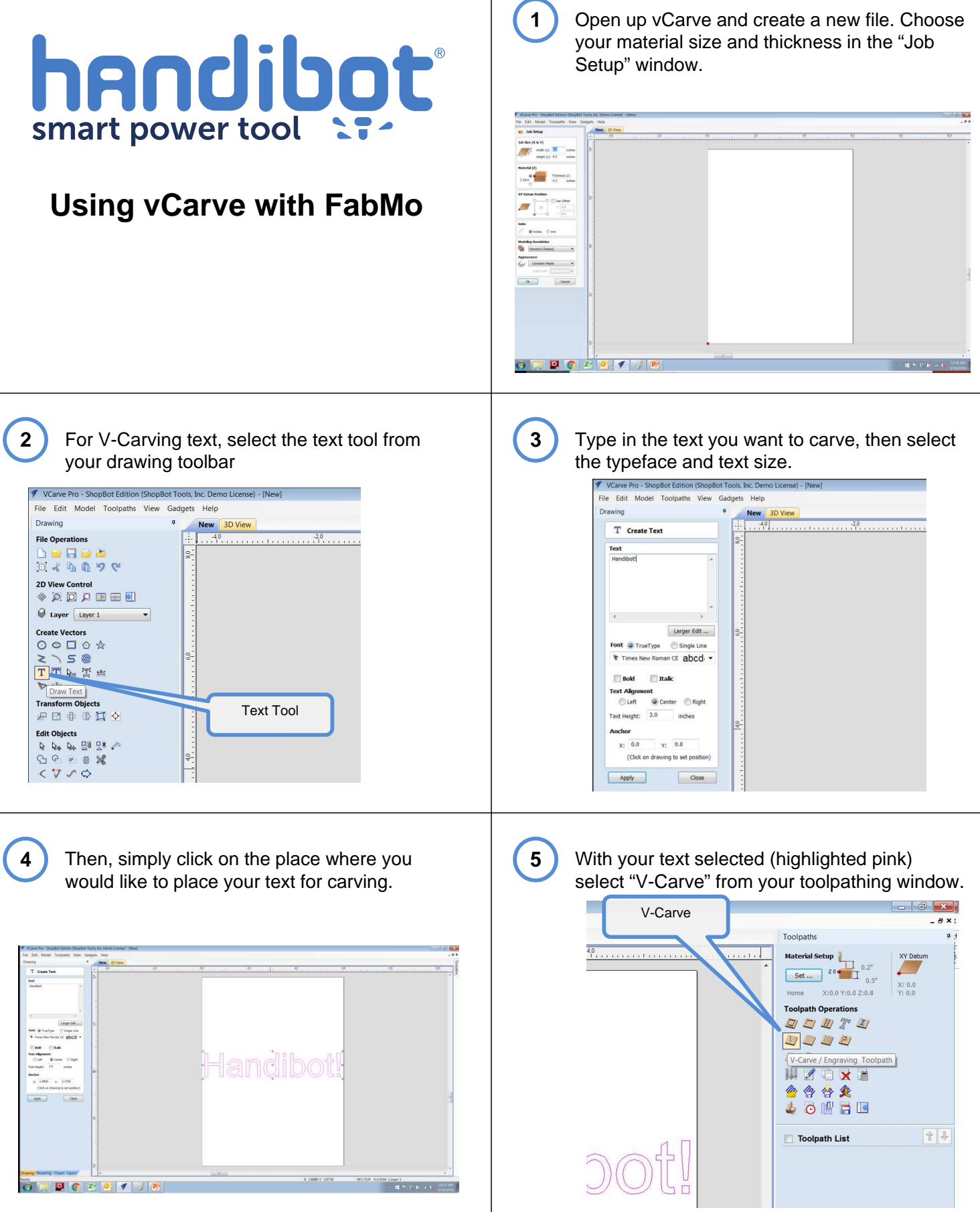

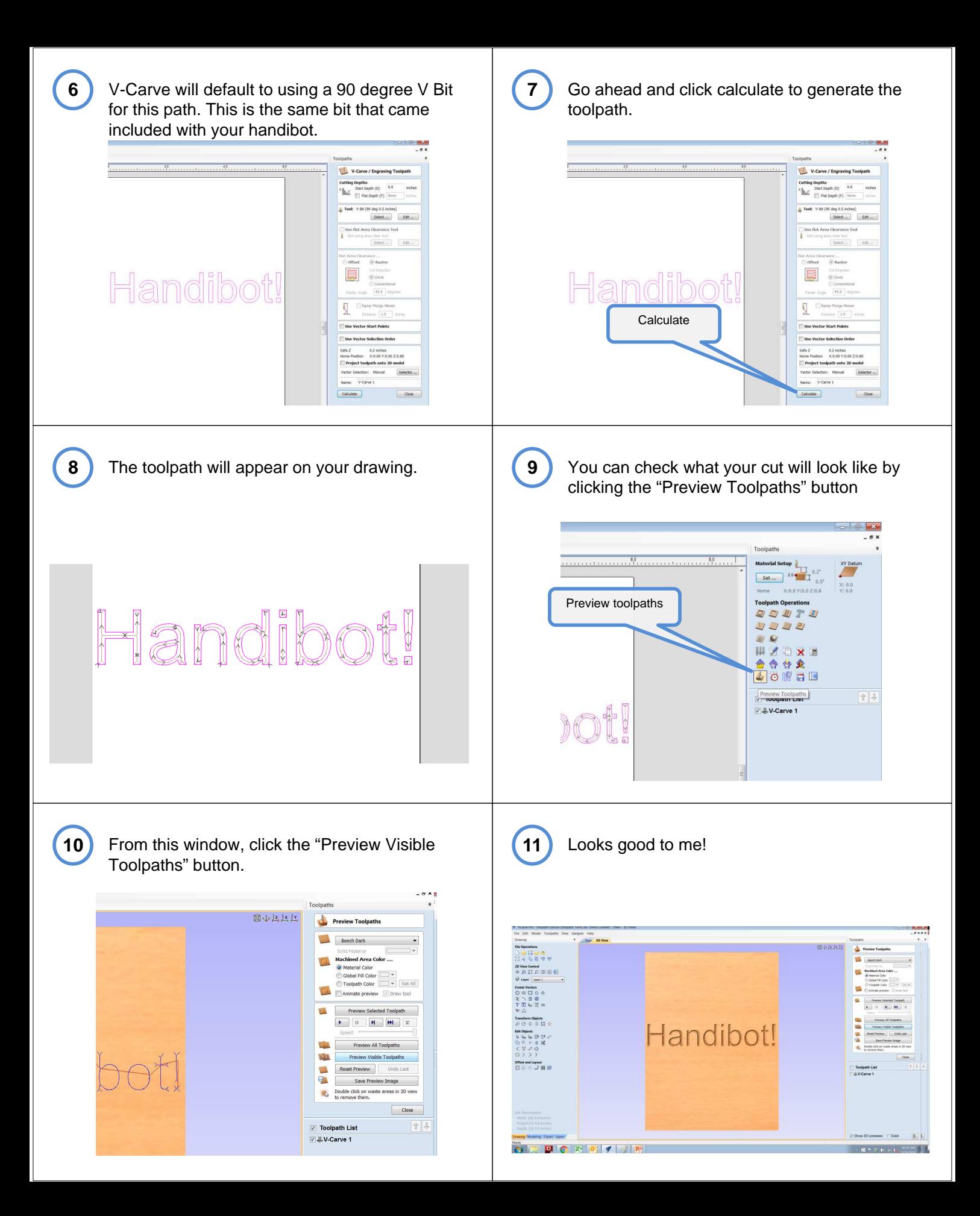

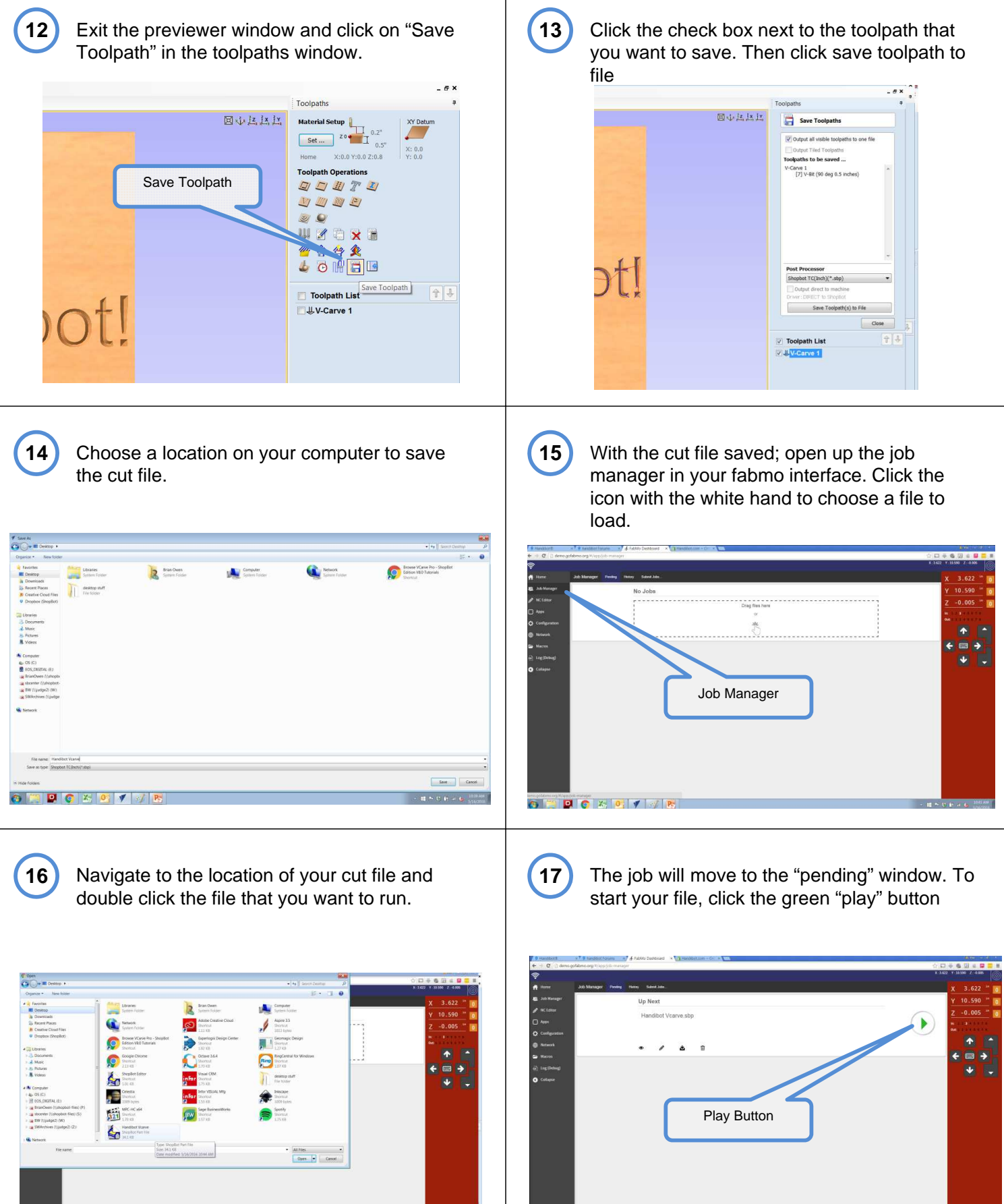

**O DDC 3 0 1 2 3** 

GEDGEDIAN

 $\mathbf{H}$  in the field of